## $,$  tushu007.com

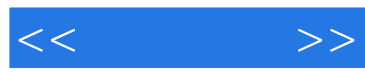

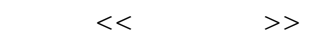

- 13 ISBN 9787115239501
- 10 ISBN 7115239509

出版时间:2010-11

页数:238

PDF

更多资源请访问:http://www.tushu007.com

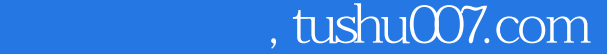

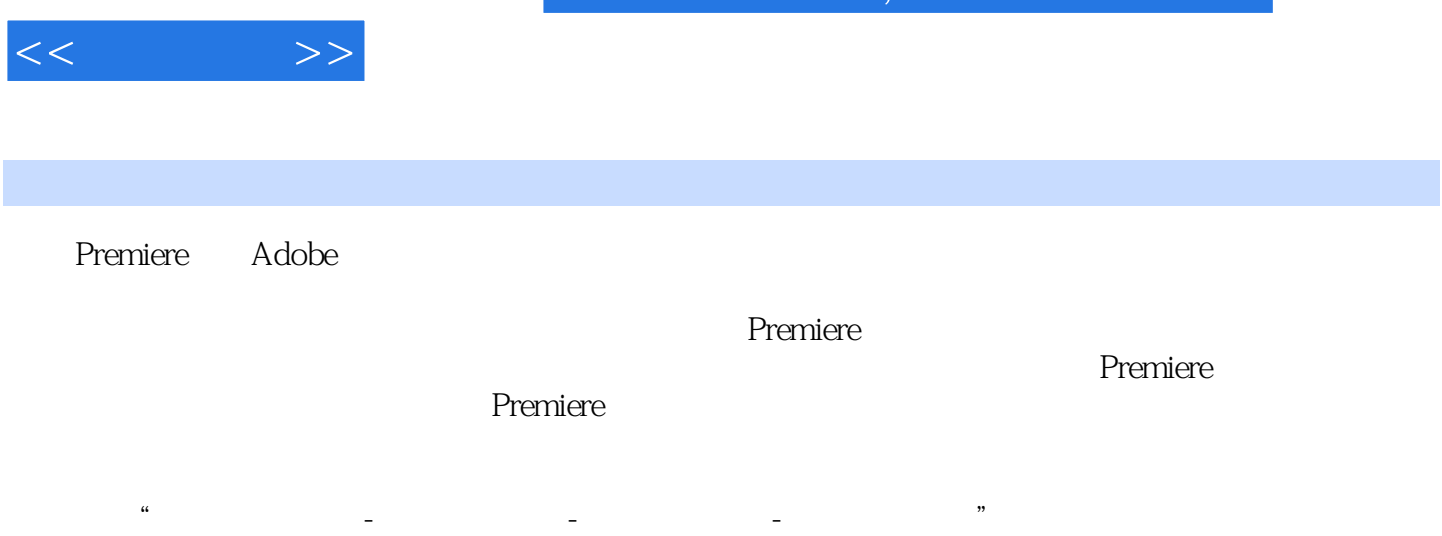

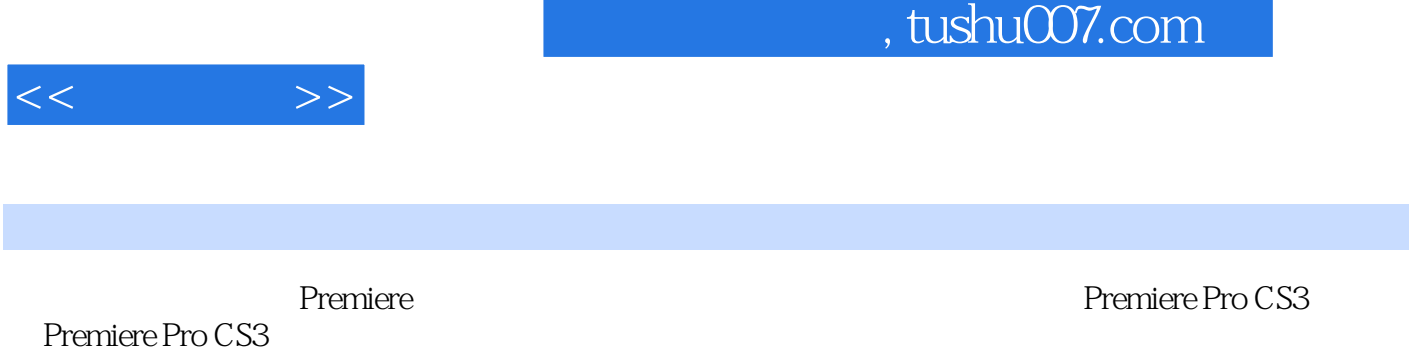

**Premiere** 

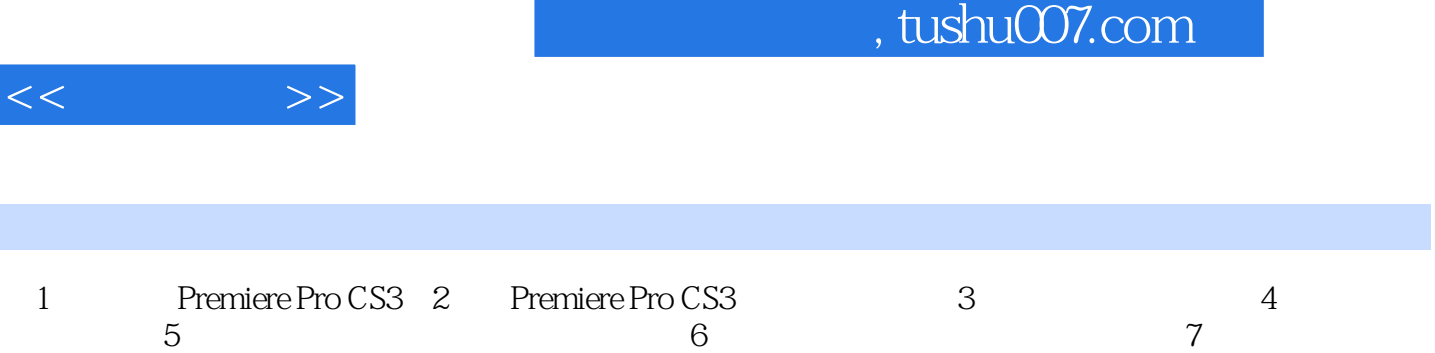

果第8章 文件输出

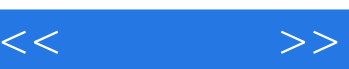

 $\mu$  and  $\mu$  $\frac{1}{2}$ :

 $\kappa$  :  $\kappa$  for  $\kappa$  the  $\kappa$ 在"Timeline"(时间线)上选中素材片段后,再选择"标签"子菜单中的任意一种颜色,即可改变

 ${\bf A do be Sound booth} \tag{Adobe Soundboot} {\bf A do be Pontoshop}$ AdobePhotoshop

 $\mathfrak{m}$  and  $\mathfrak{m}$  and  $\mathfrak{m}$  and  $\mathfrak{m}$ 

……

AdobePhotoshop

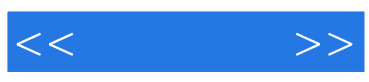

本站所提供下载的PDF图书仅提供预览和简介,请支持正版图书。

更多资源请访问:http://www.tushu007.com